DUT MMI – IUT de Marne-la-Vallée 19/03/2014 M2203 – Bases de données

# *Cours 5 Méthodes de modélisation*

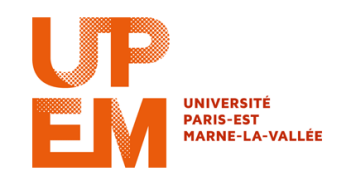

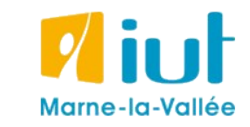

Philippe Gambette

#### **Sources**

- Cours de Tony Grandame à l'IUT de Marne-la-Vallée en 2010-2011
- Cours de Mathieu Mangeot, IUT de Savoie

<http://jibiki.univ-savoie.fr/~mangeot/Cours/BasesDeDonnees.pdf>

• Cours de Fabrice Meuzeret, IUT de Troyes

<http://195.83.128.55/~fmeuzeret/vrac/>

• Livre de Laurent Audibert : *Bases de données - de la modélisation au SQL*  Version partielle sur : <http://laurent-audibert.developpez.com/Cours-BD/html/index.php>

## **Plan du cours 5 – Modélisation, SQL avancé (suite)**

- Résumé des épisodes précédents
- Modélisation MERISE et UML

### **Plan**

- Résumé des épisodes précédents
- Modélisation MERISE et UML

Modèle entité-association (modèle conceptuel des données)

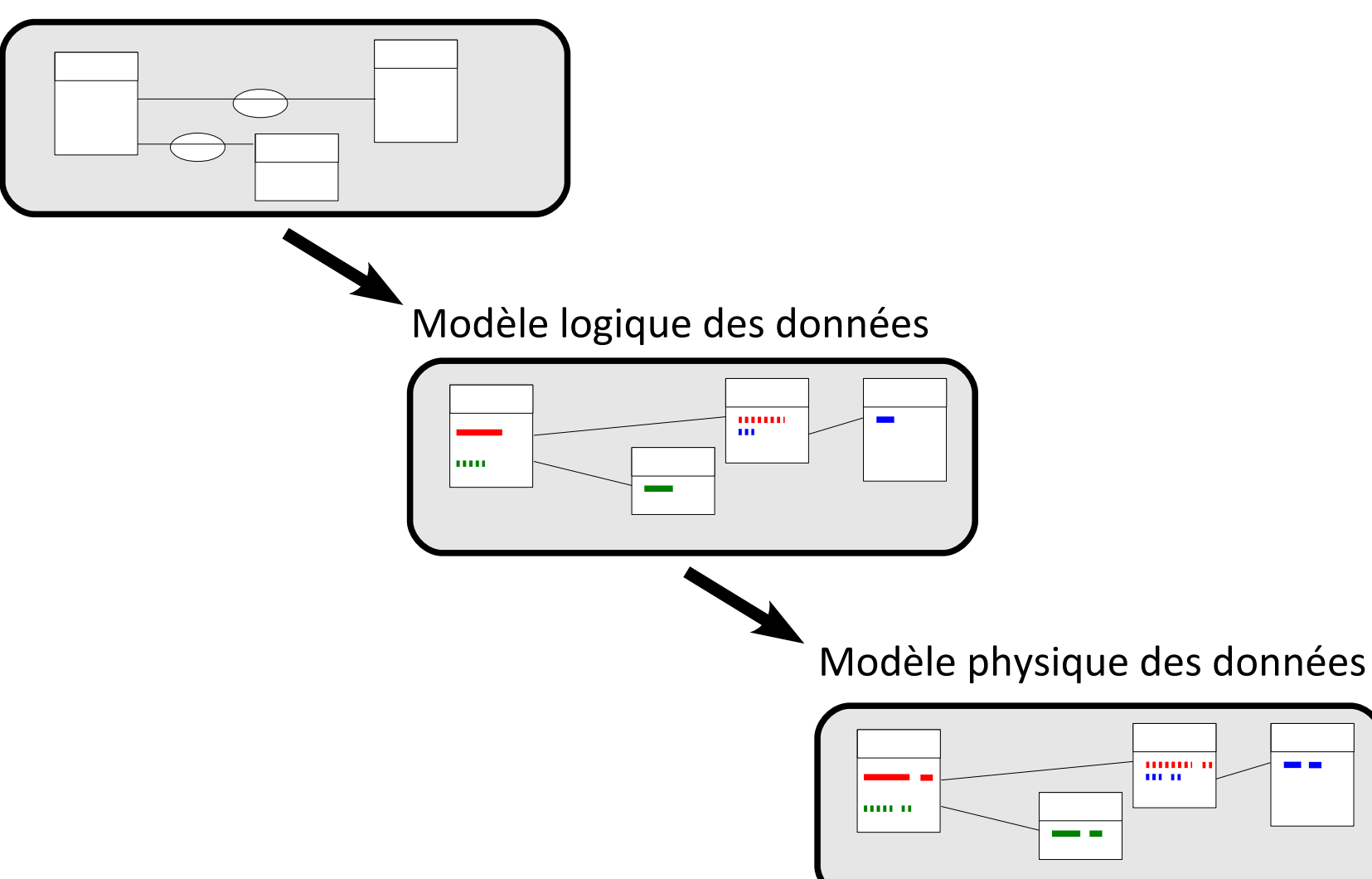

Modèle entité-association (modèle conceptuel des données)

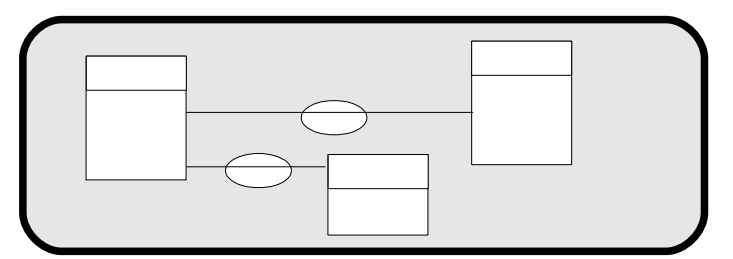

**Méthode MERISE :** méthode d'analyse, de conception et de réalisation de systèmes d'informations.

Modèle logique des données

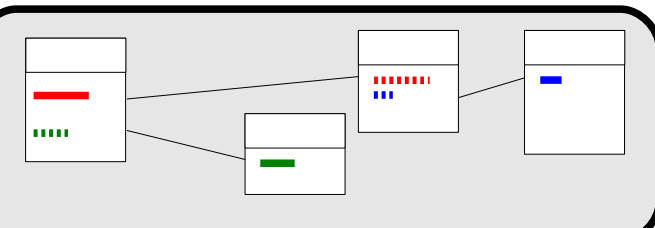

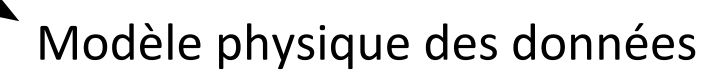

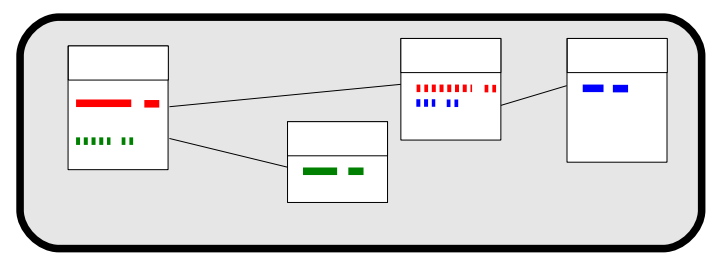

Modèle entité-association (modèle conceptuel des données)

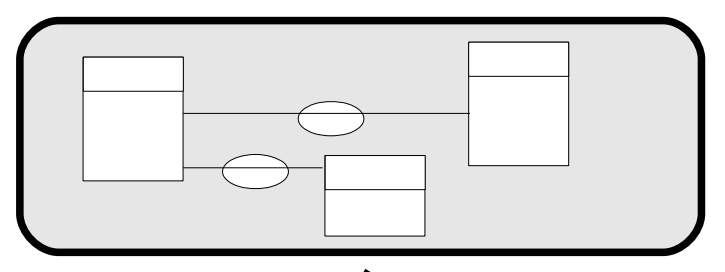

**Méthode MERISE :** méthode d'analyse, de conception et de réalisation de systèmes d'informations.

Modèle logique des données

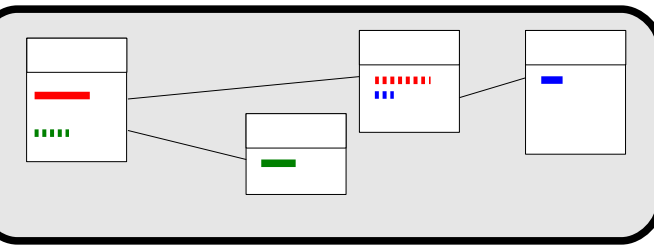

Méthode MERISE **pas seulement pour les bases de données** :

- Exprimer le besoin
- Créer les modèles conceptuels
- Créer les modèles logiques
- Créer les modèles physiques

Modèle physique des données

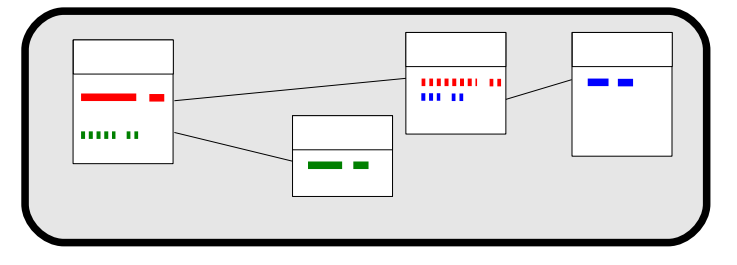

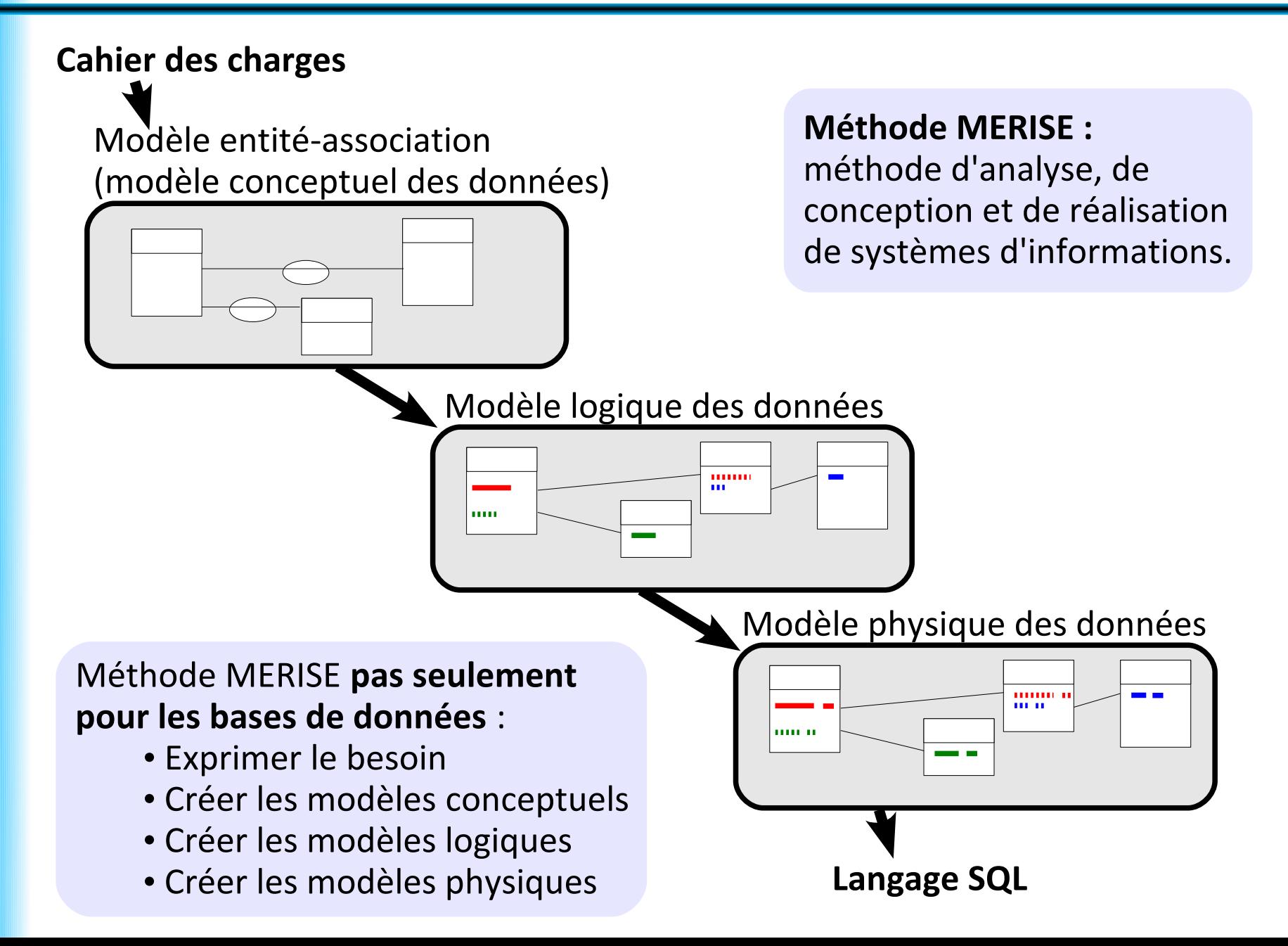

### **Plan**

- Résumé des épisodes précédents
- Modélisation MERISE et UML

## **Modélisation MERISE et UML**

Modélisation des données :

- Modèle conceptuel des données de MERISE
- **UML** (Unified Modeling Language) :
	- autre langage de modélisation
	- langage dédié à l'objet
	- plusieurs types de diagramme, dont un utile en bases de données : le **diagramme de classes**

Lien / traduction entre :

- Modèle conceptuel des données de MERISE
- Diagramme de classes UML

### **Modélisation MERISE et UML : entité / classe**

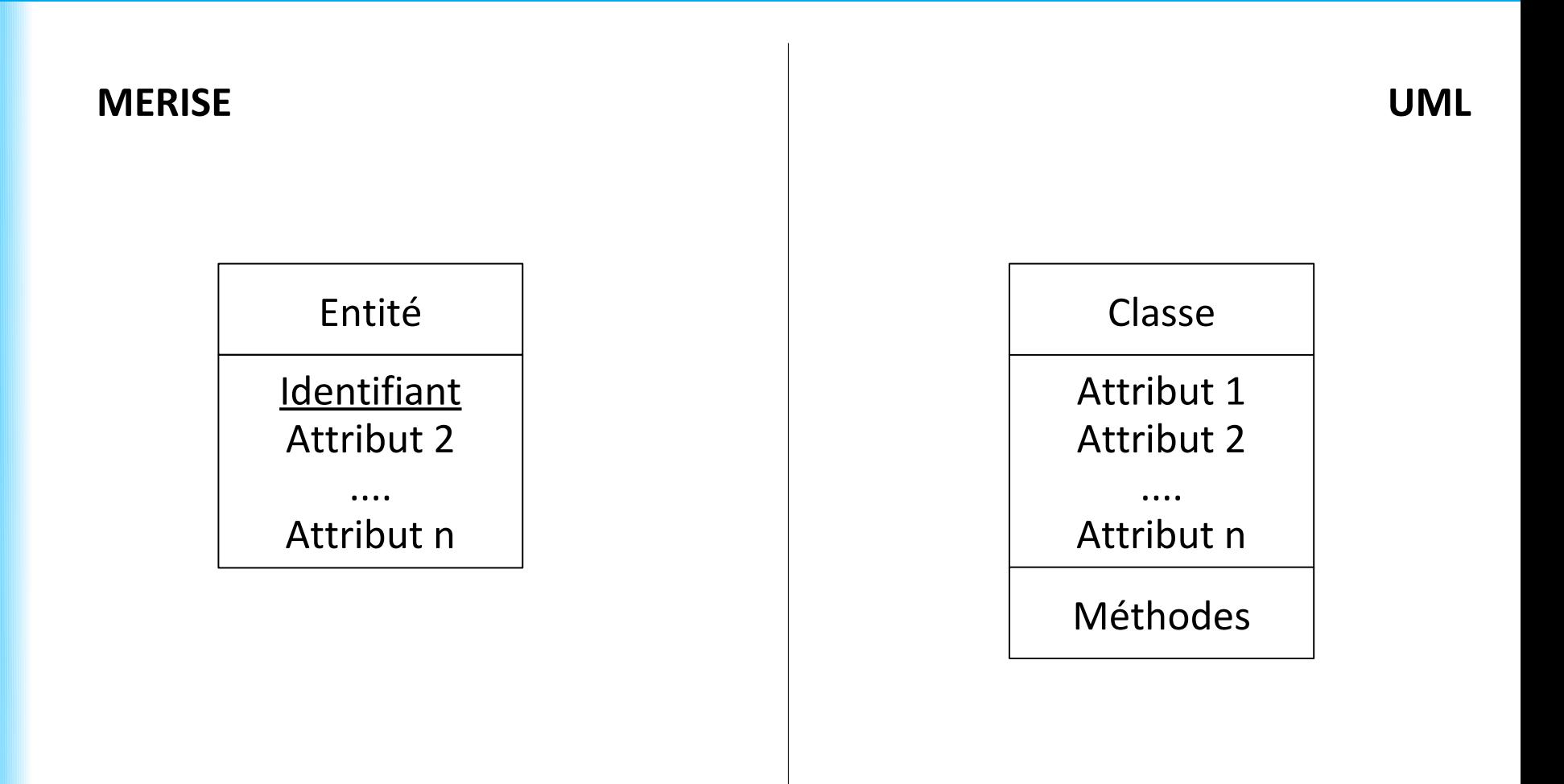

#### **Modélisation MERISE et UML : association**

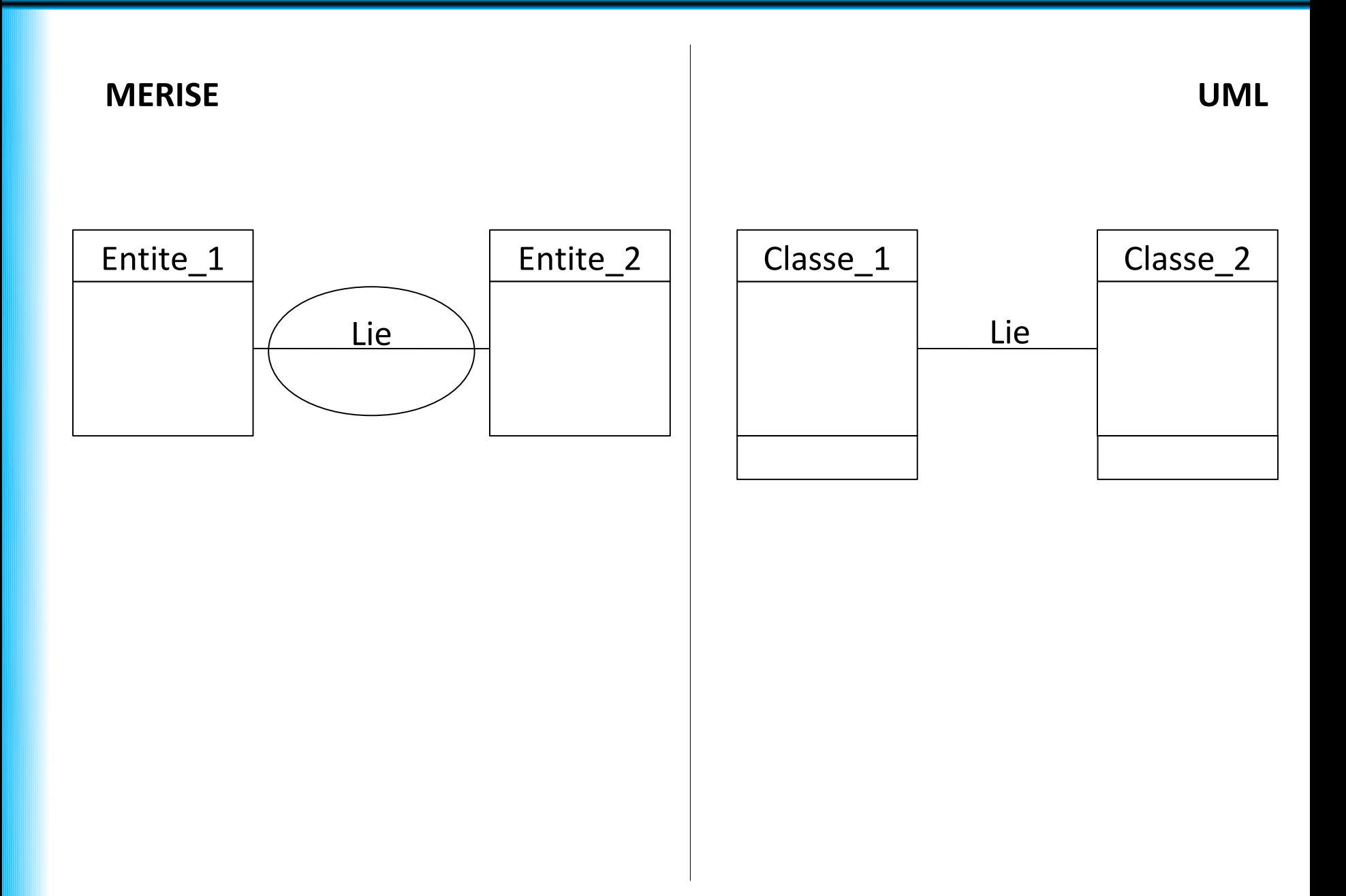

### **Modélisation MERISE et UML : cardinalités**

#### **MERISE UML**

Lien vers 0 ou 1 : **0,1** Lien vers 0 ou 1 : **0..1**

Lien vers 1 : **1,1** Lien vers 1 : **1**

Lien vers 0 ou plusieurs : **0,n** Lien vers 0 ou plusieurs : **\***

Lien vers 1 ou plusieurs : **1,n** Lien vers 1 ou plusieurs : **1..\***

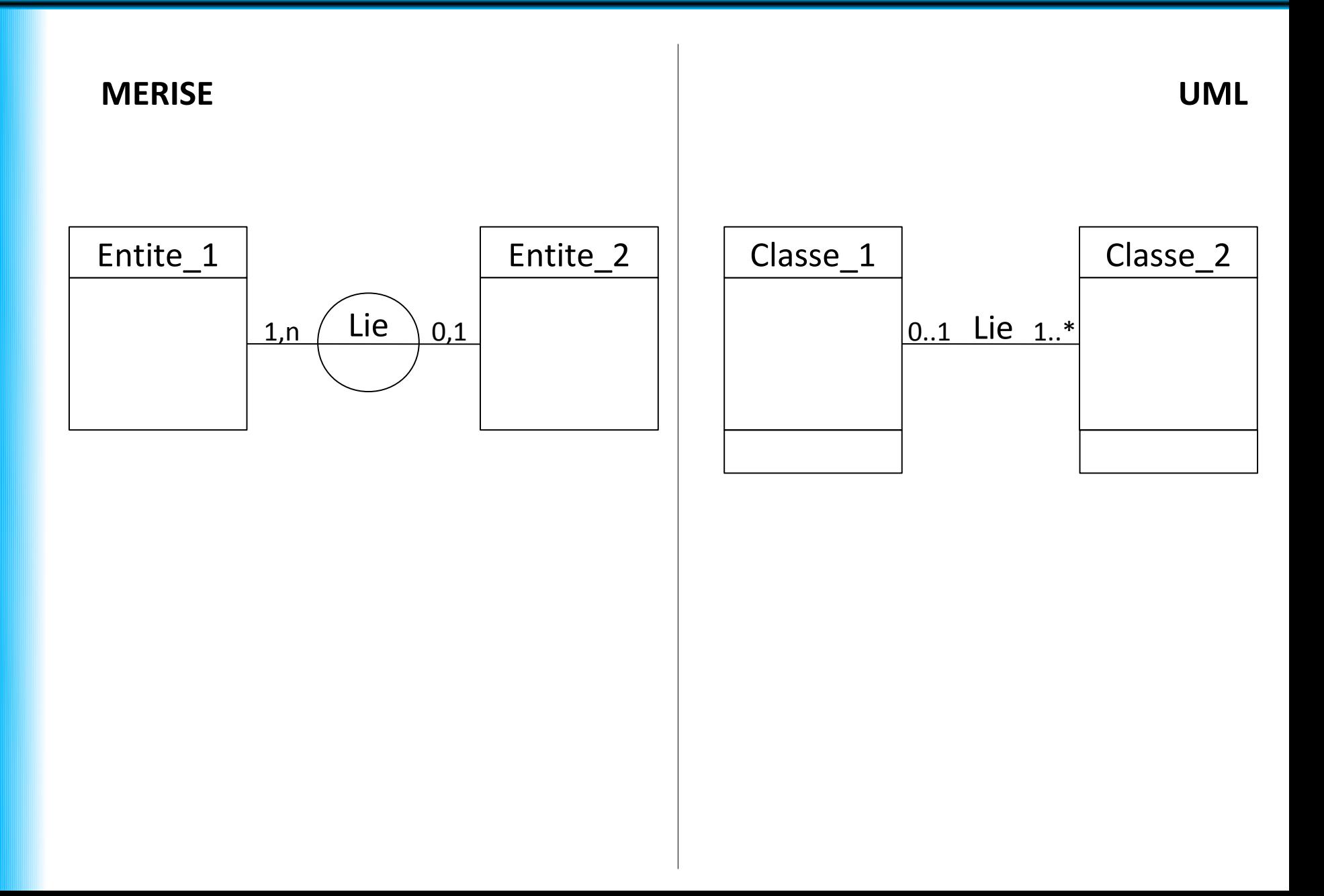

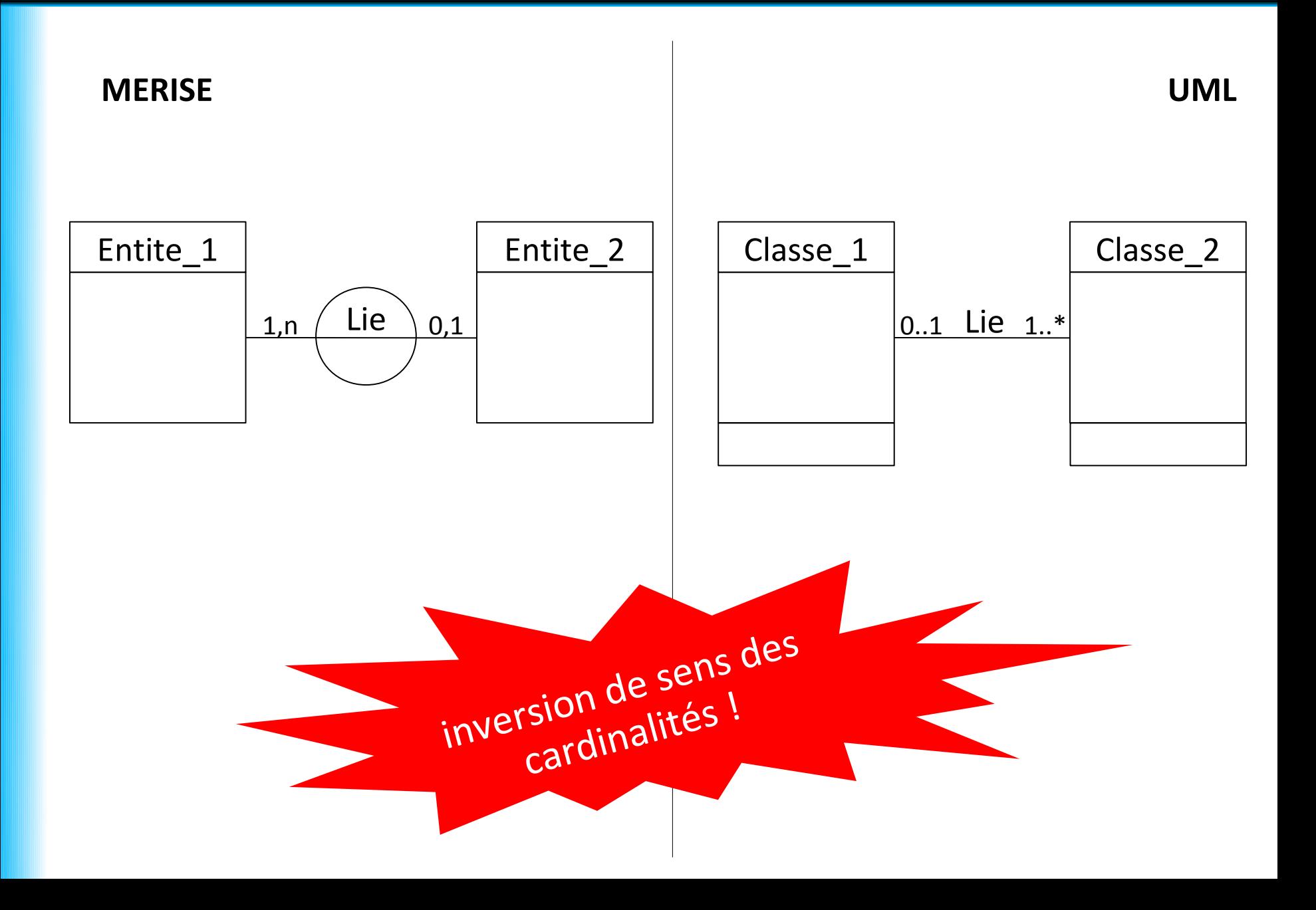

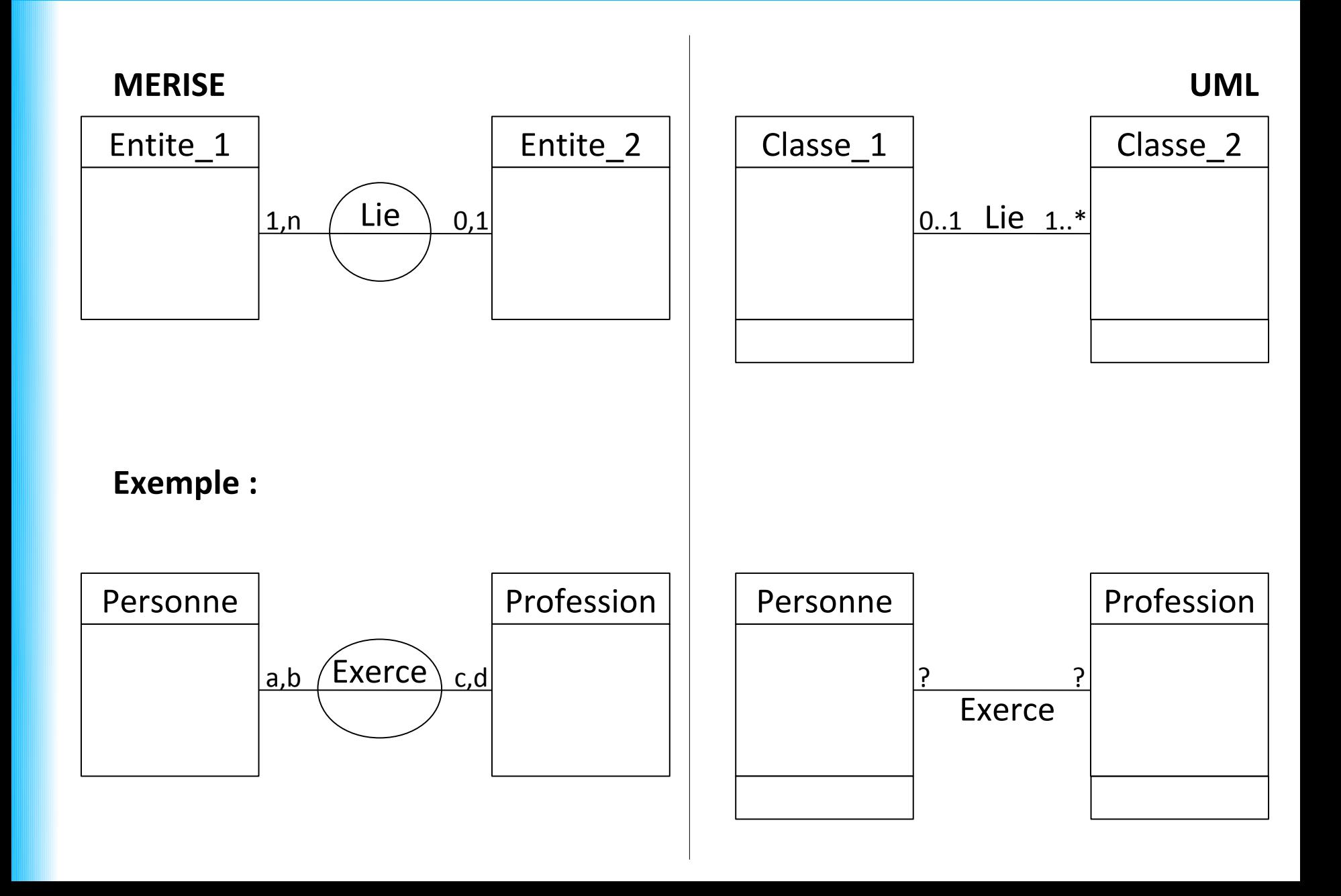

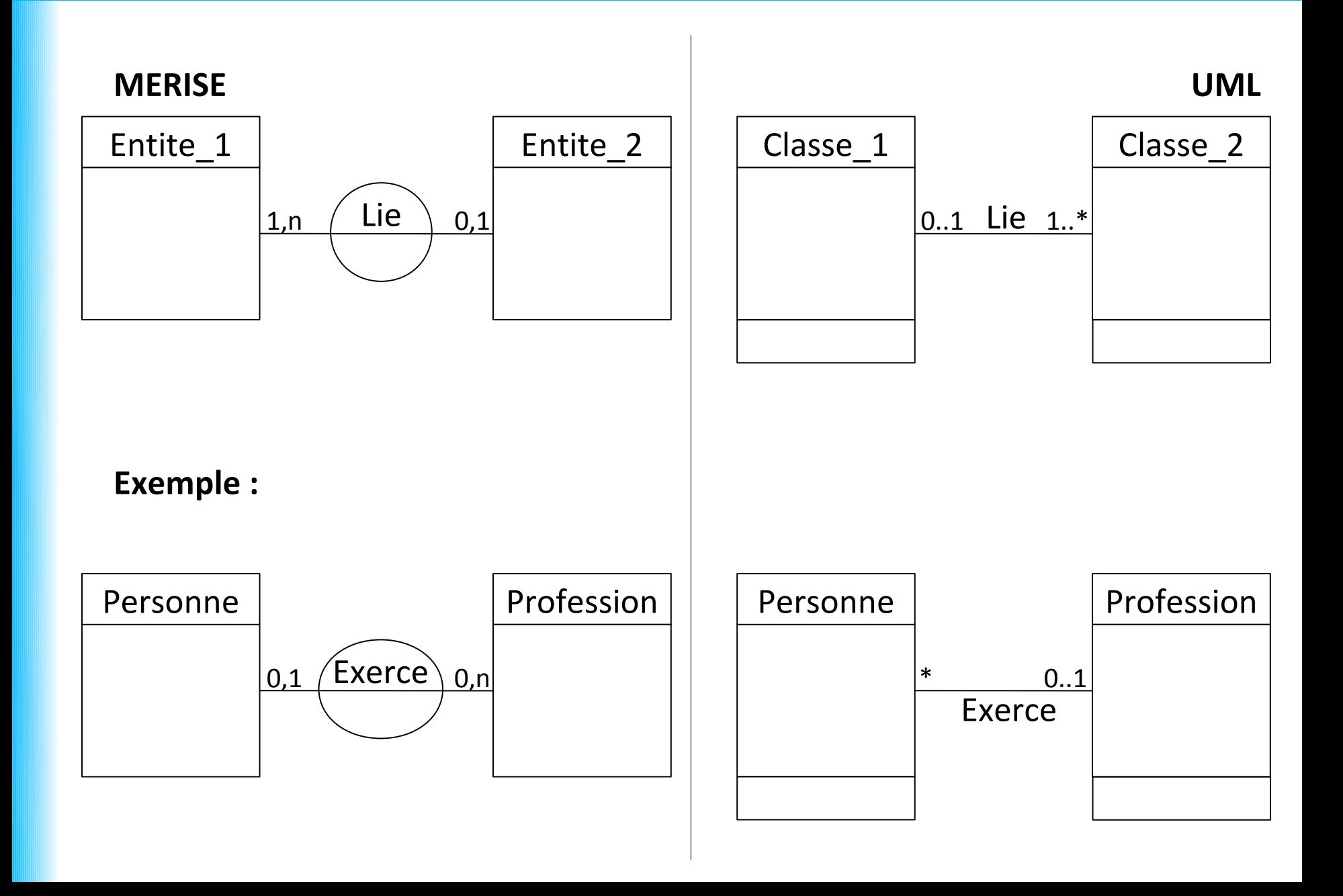

### **Modélisation MERISE et UML : association avec attributs**

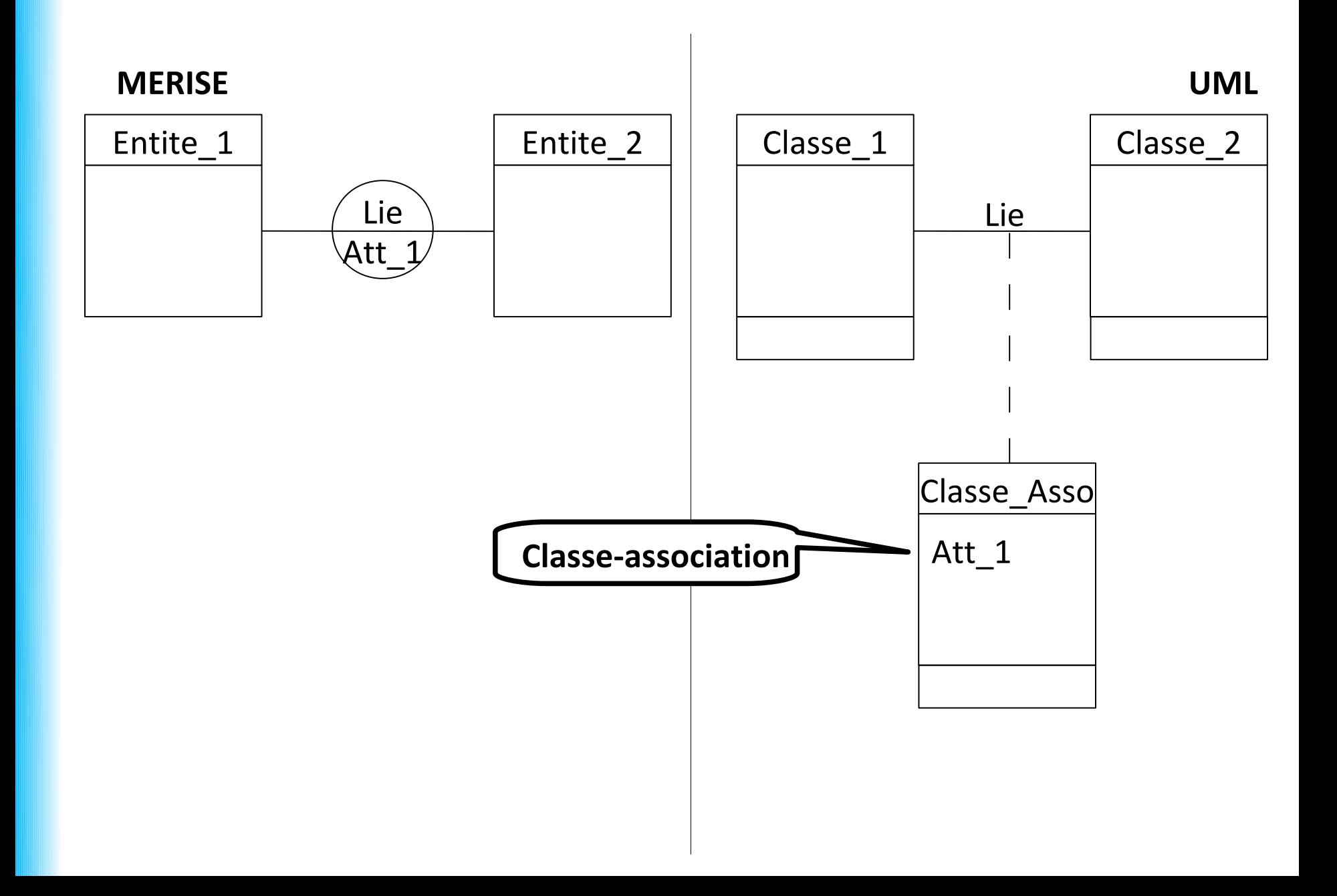

#### **Agrégation :**

- Associations **non symétriques**
- Une classe joue un **rôle prépondérant** par rapport à l'autre

Deux formes d'agrégation :

- composition
- agrégation partagée

- Associations **non symétriques**
- Une classe joue un **rôle prépondérant** par rapport à l'autre

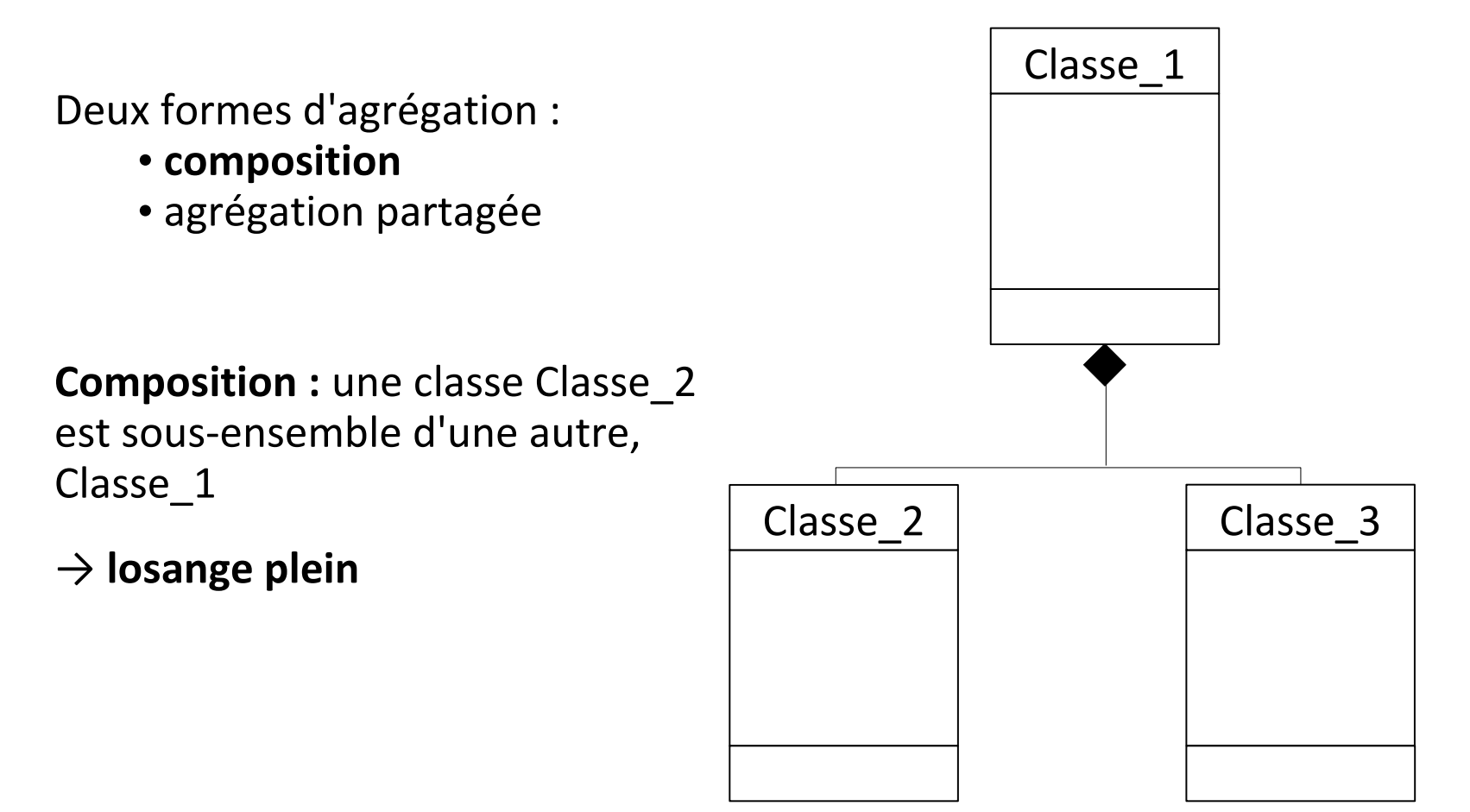

- Associations **non symétriques**
- Une classe joue un **rôle prépondérant** par rapport à l'autre

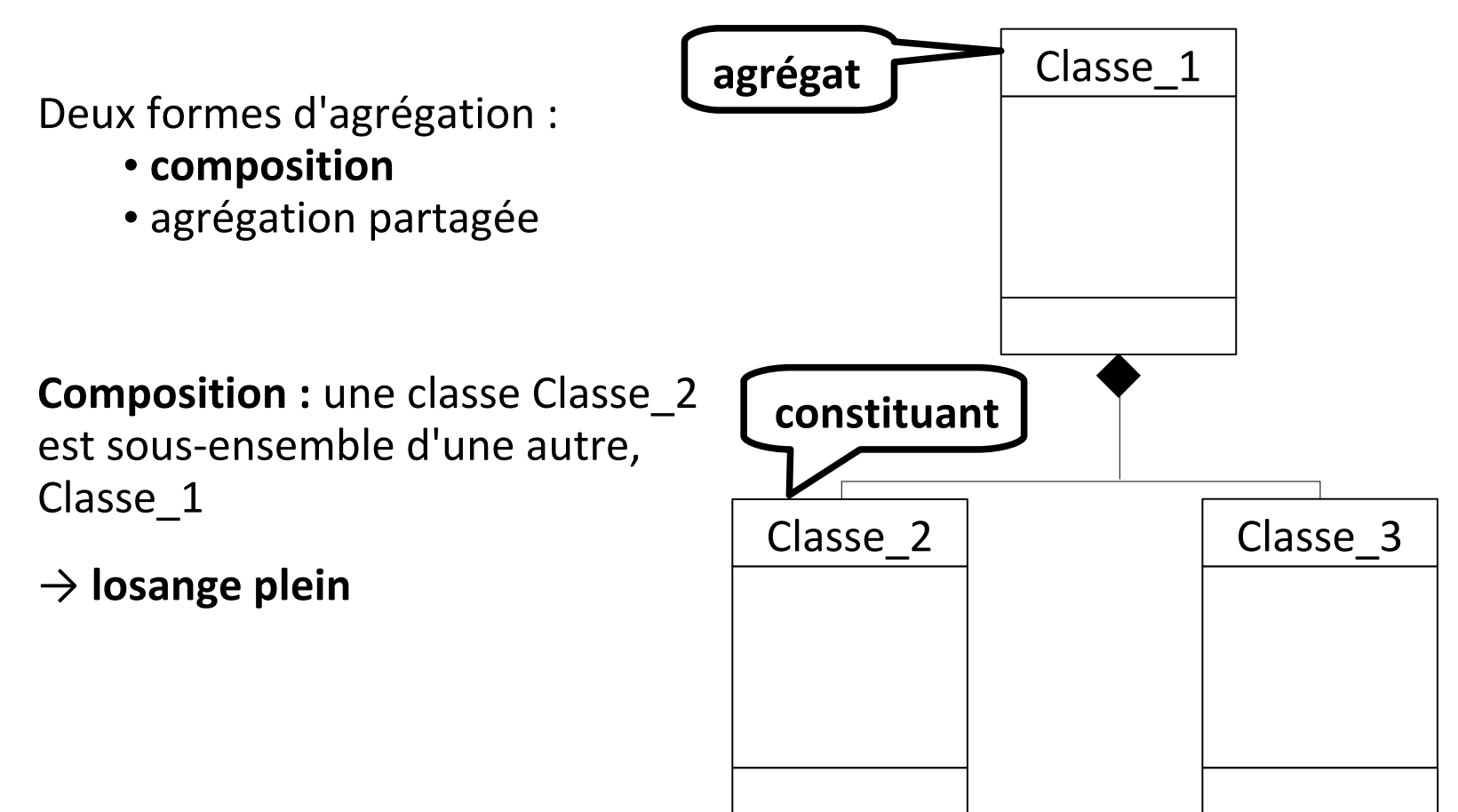

- Associations **non symétriques**
- Une classe joue un **rôle prépondérant** par rapport à l'autre

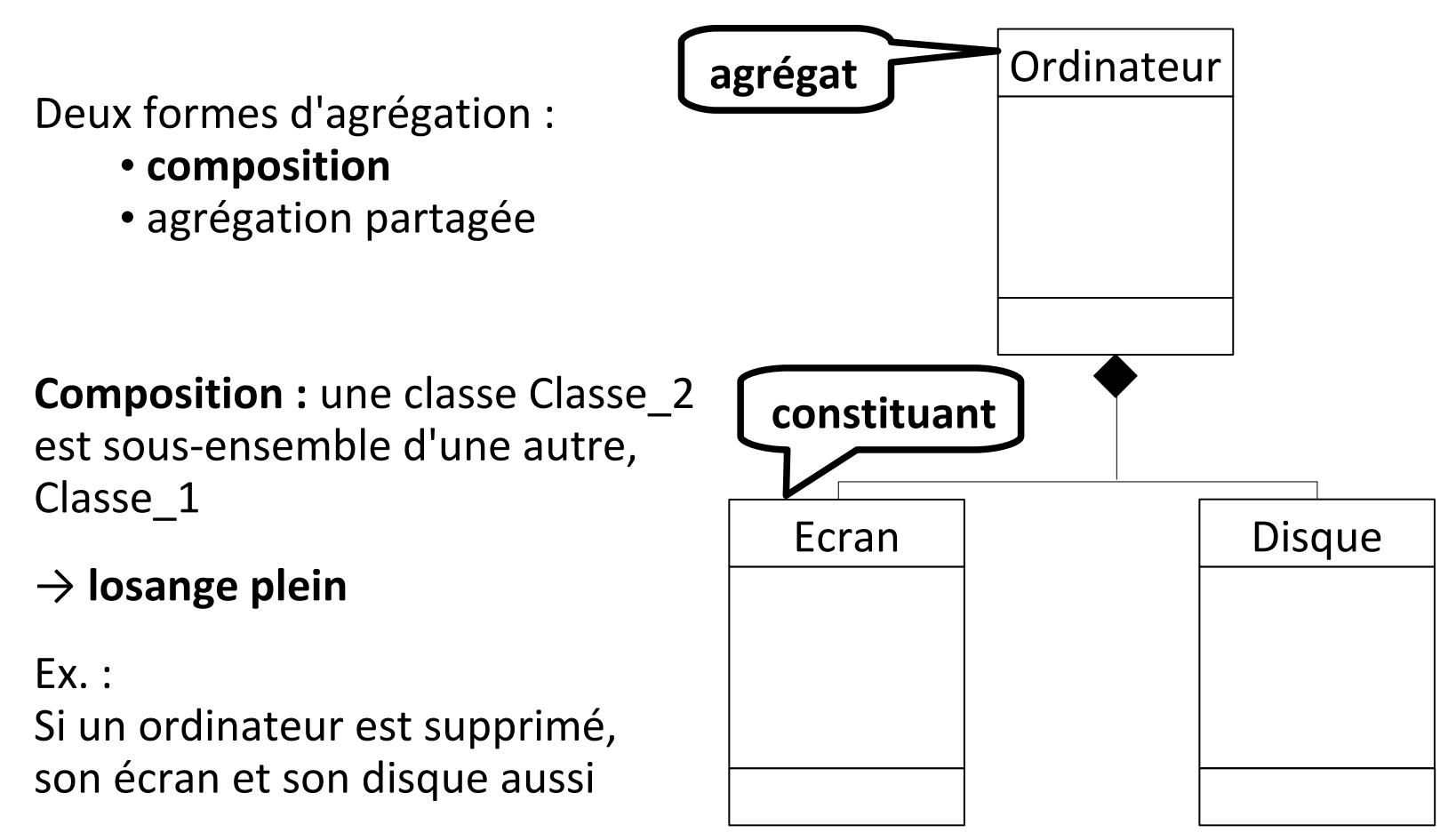

#### **Agrégation :**

- Associations **non symétriques**
- Une classe joue un **rôle prépondérant** par rapport à l'autre

#### Deux formes d'agrégation :

- composition
- **agrégation partagée**

**Agrégation partagée :** une classe Classe\_2 est dépendante d'une autre, Classe\_1

→ **losange vide**

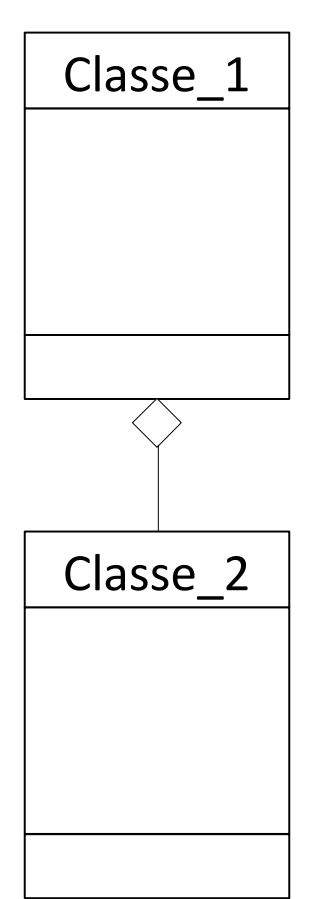

- Associations **non symétriques**
- Une classe joue un **rôle prépondérant** par rapport à l'autre

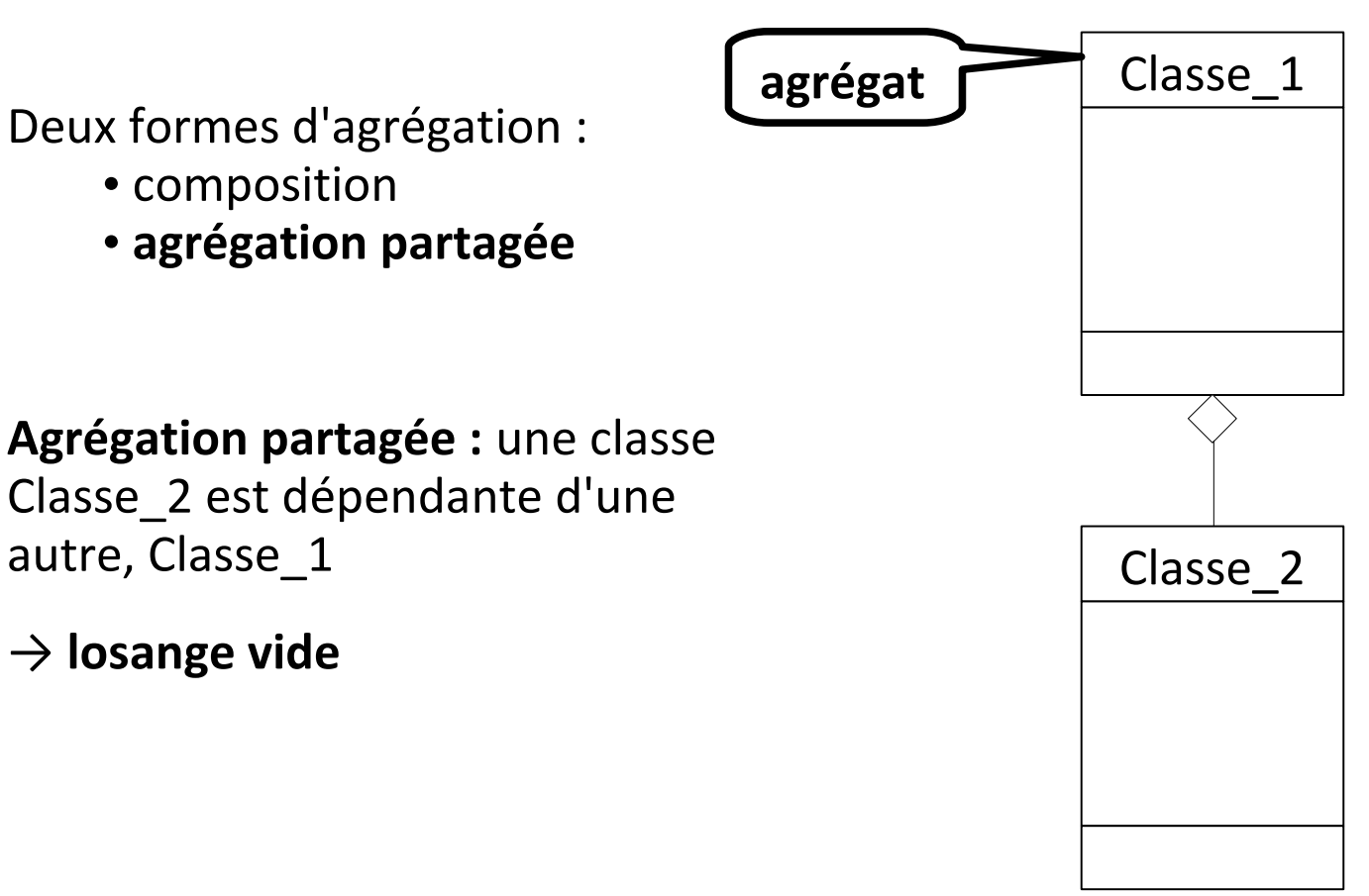

- Associations **non symétriques**
- Une classe joue un **rôle prépondérant** par rapport à l'autre

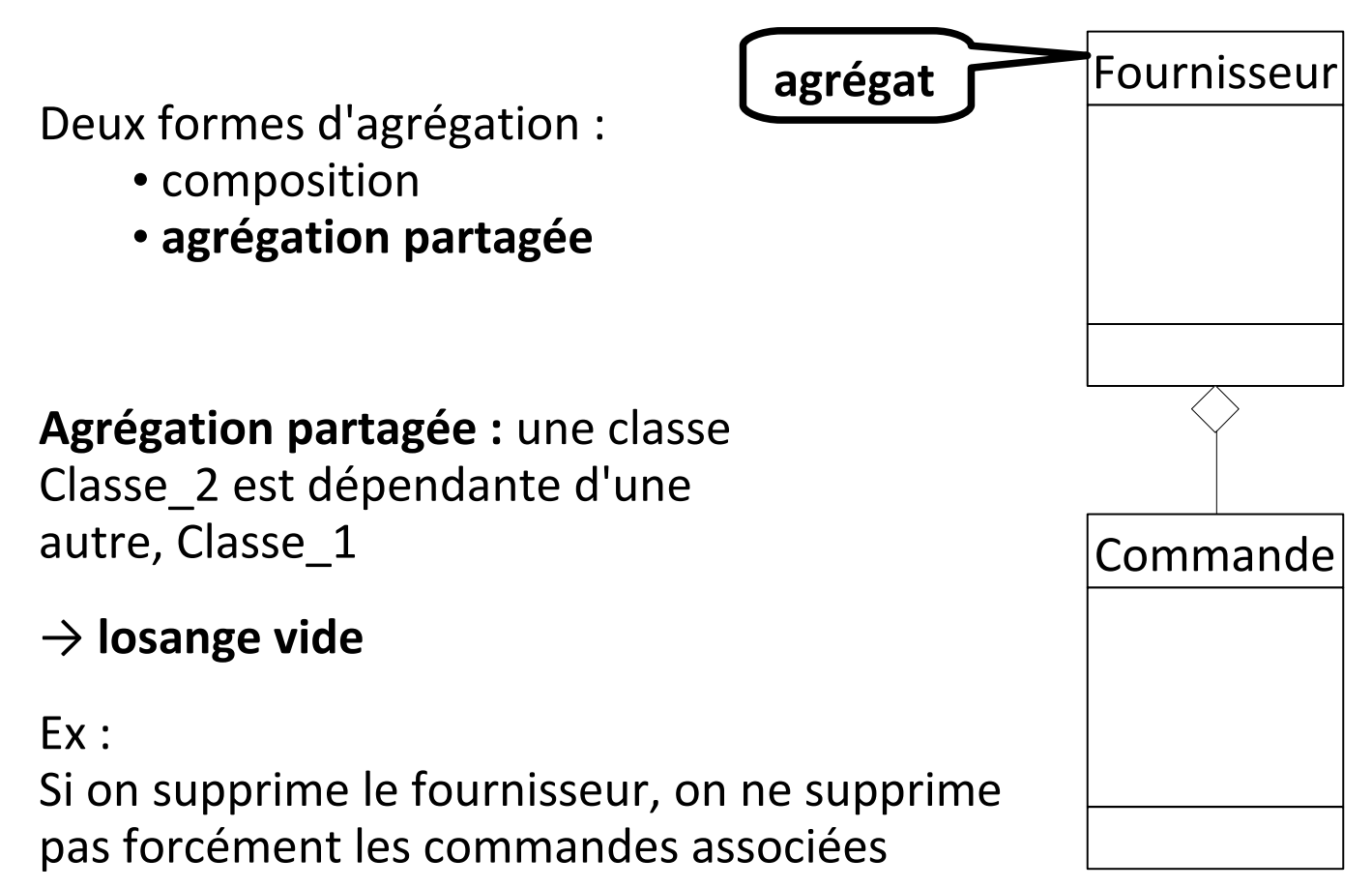

### **Modélisation MERISE et UML : héritage**

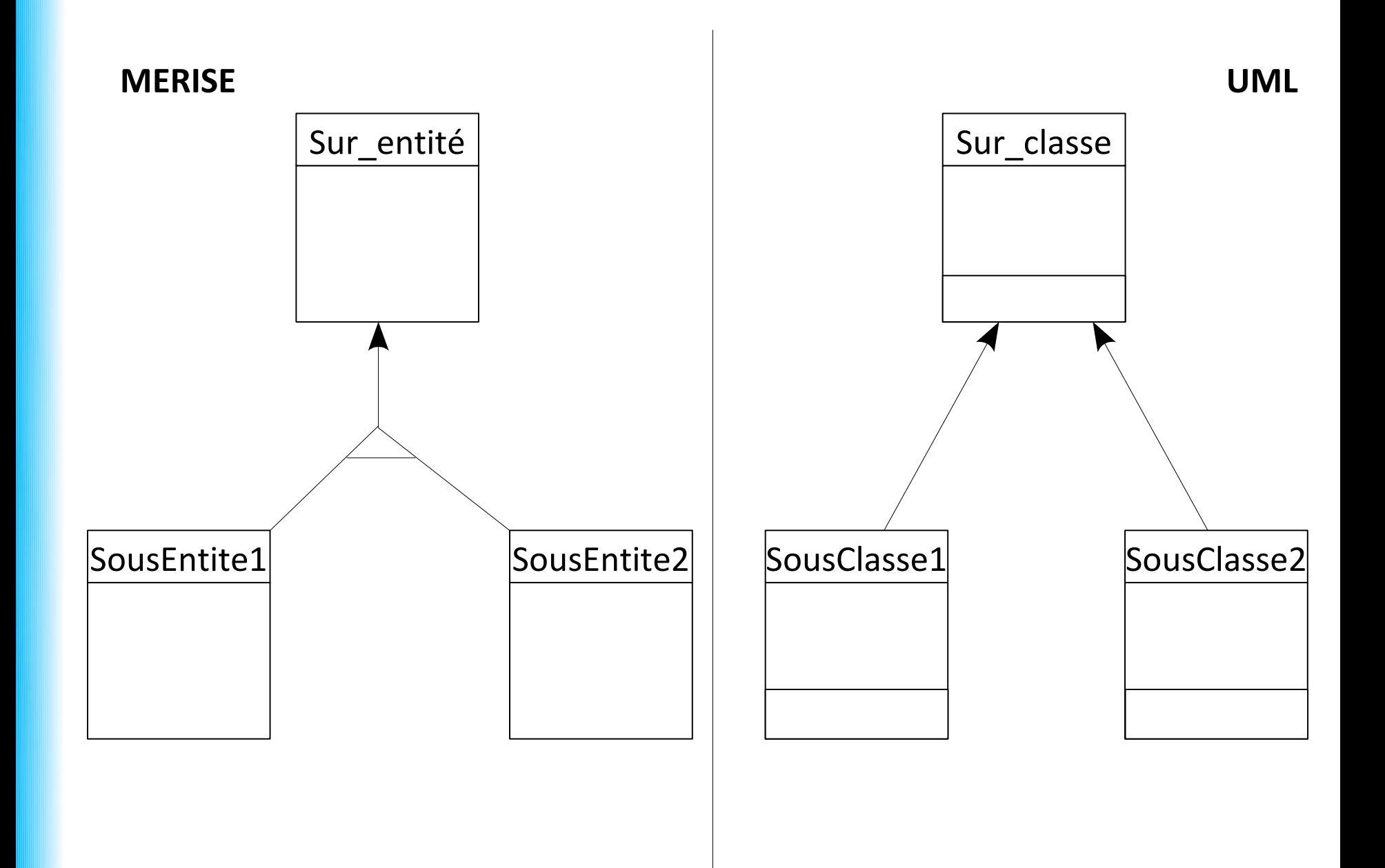

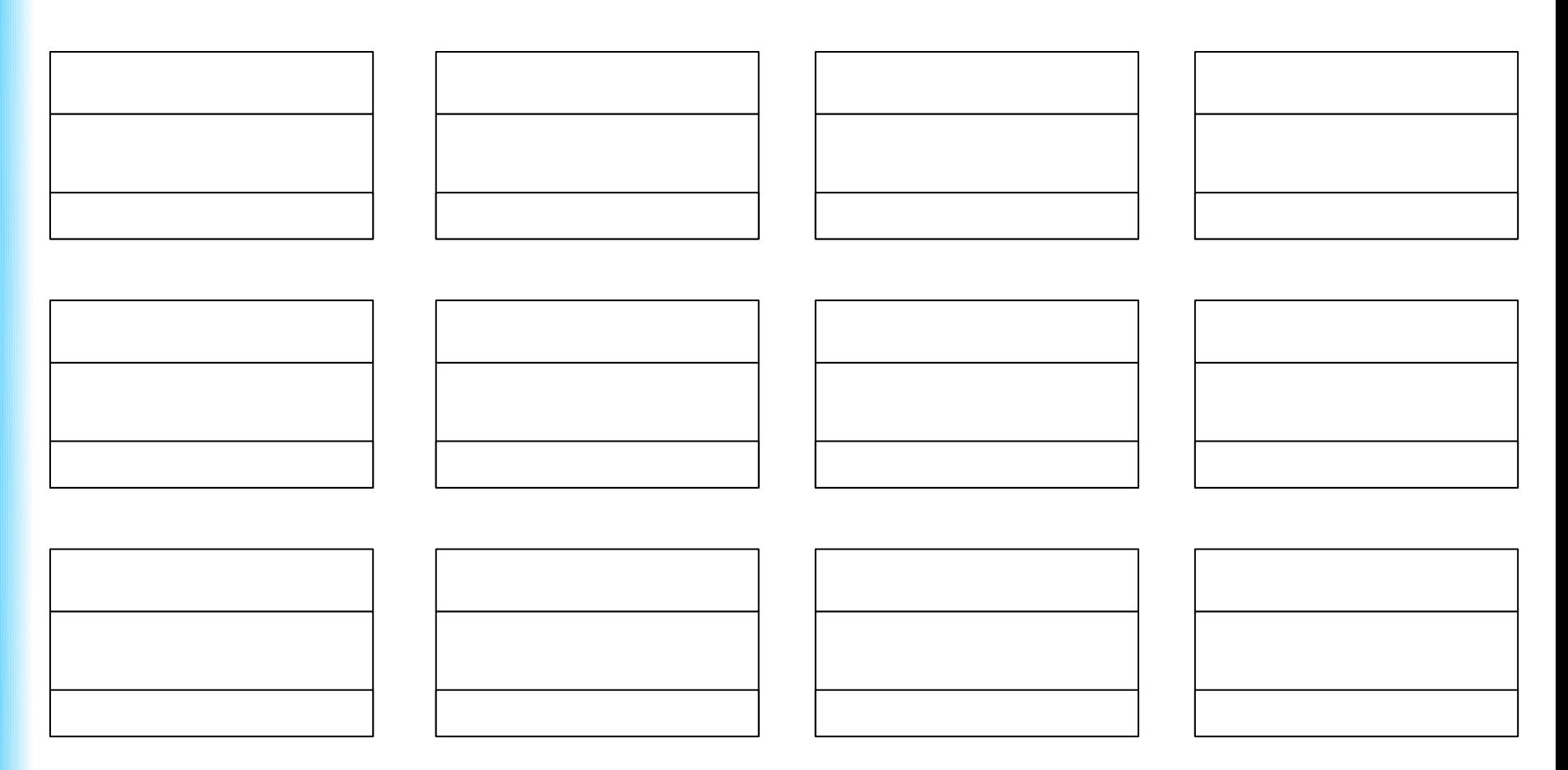

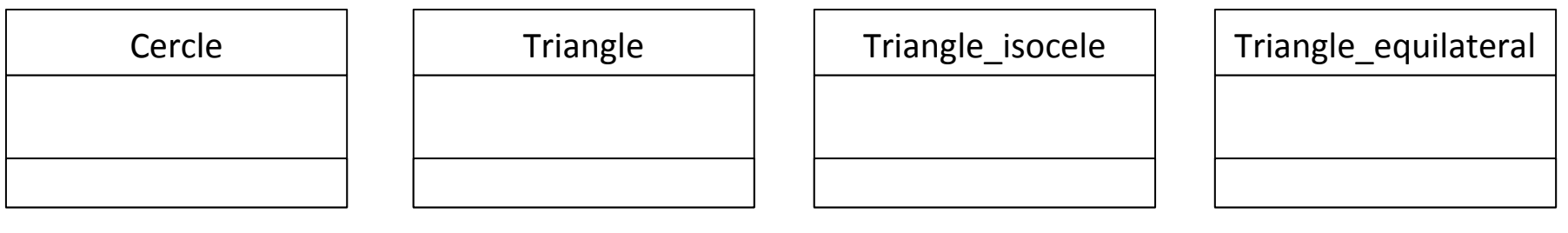

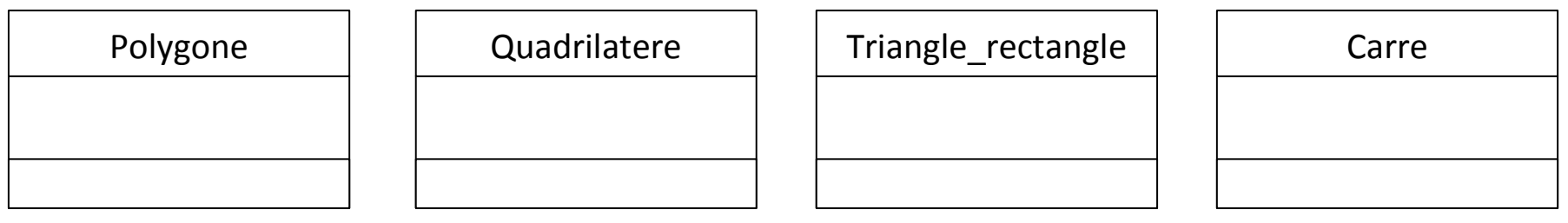

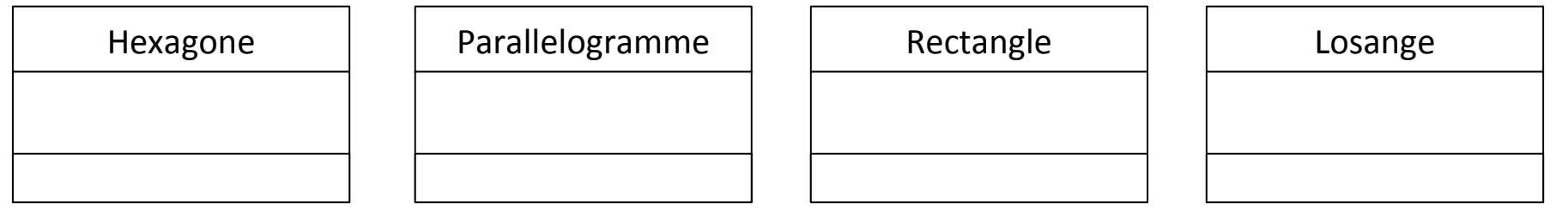

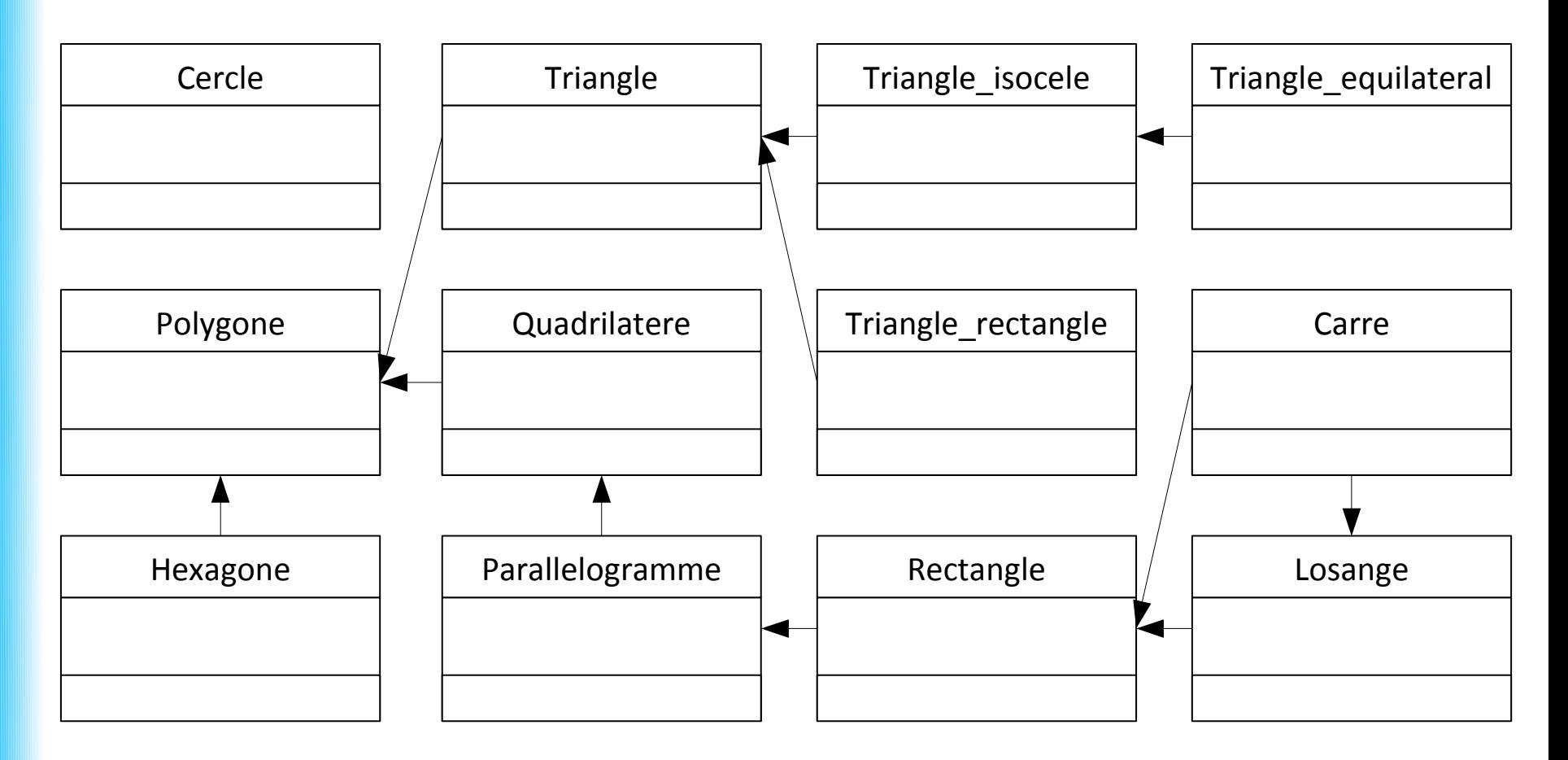

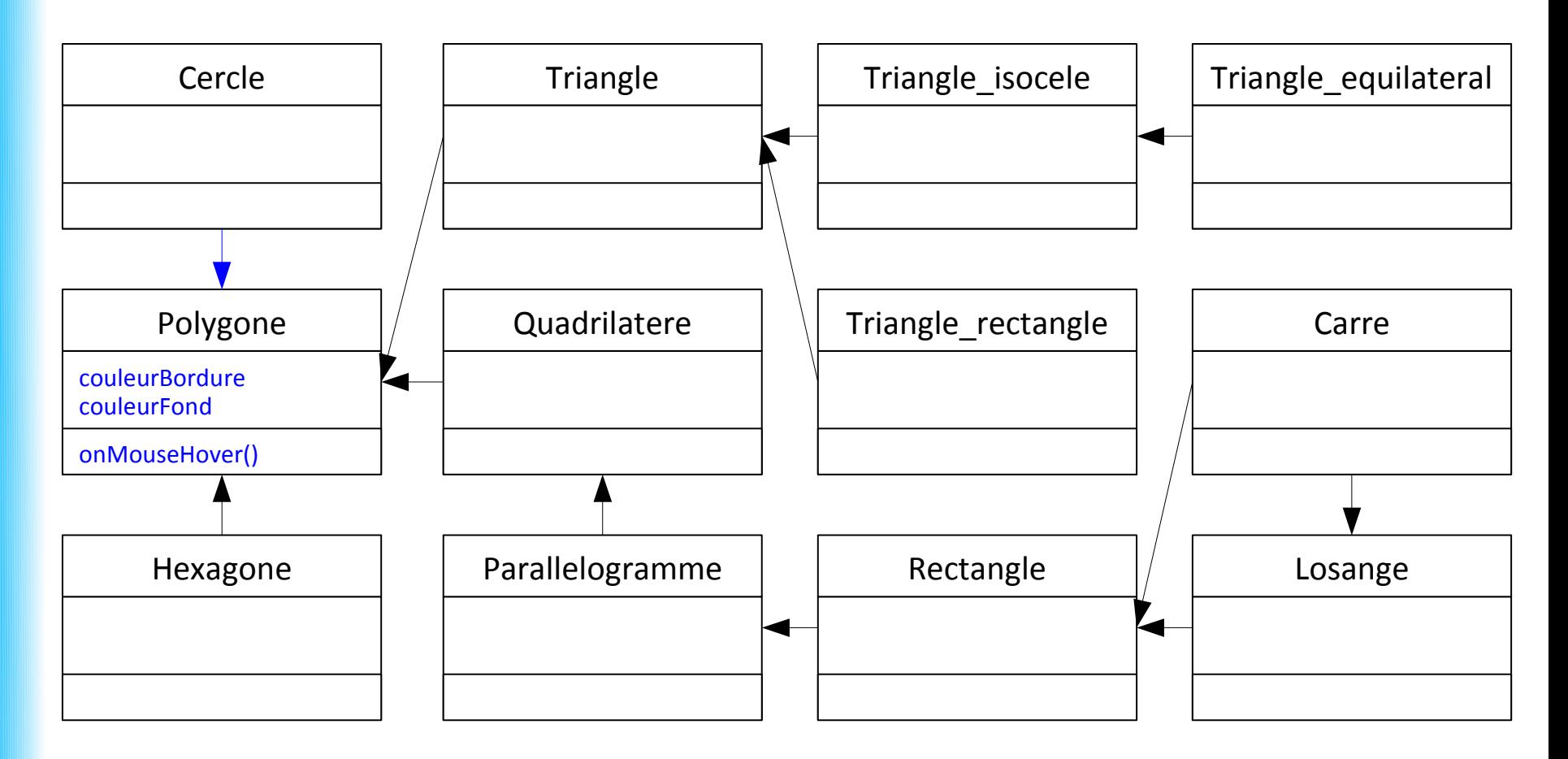